## **DPMAnutzerforum 2023: Offene Slido Fragen**

## **Vortrag "Aktuelle Entwicklungen bei den E-Diensten und Recherche in DPMAregister"**

29. März 2023, 14.00 Uhr bis 16.00 Uhr

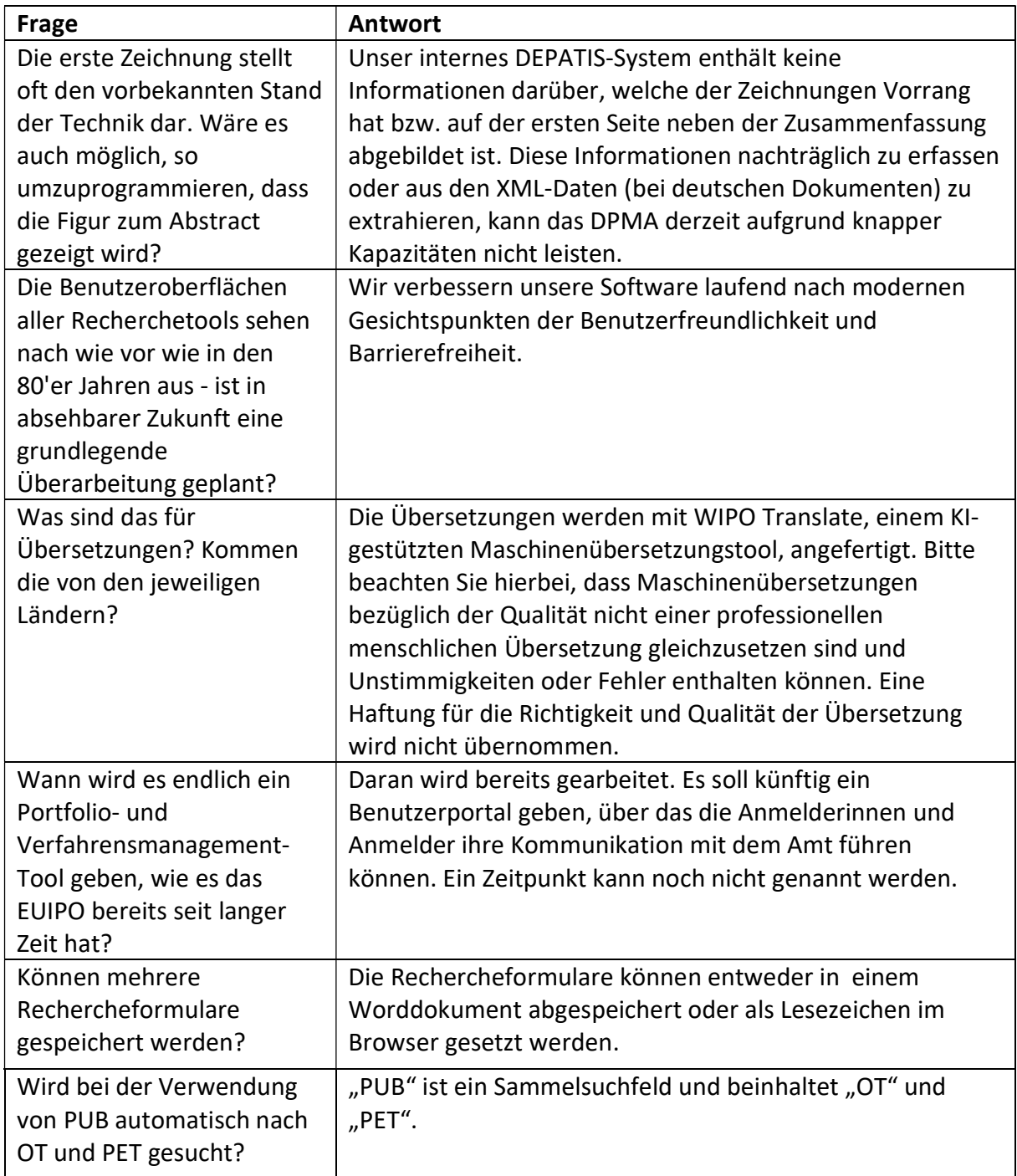